# Where in the world is... that document?

At Voyager, we know that *where* you are searching is as important as *what* you are searching for. Geotagging adds spatial context to non-spatial documents. It works by looking through documents for location names that match a known set coordinates. When a match is found, the document is "tagged" with related coordinates so that it can be found by searching on a map. Geotagging works with documents, photos, reports or RSS feeds to give organizations built on spatial data a better way to find what they need.

## Geotag with Voyager.

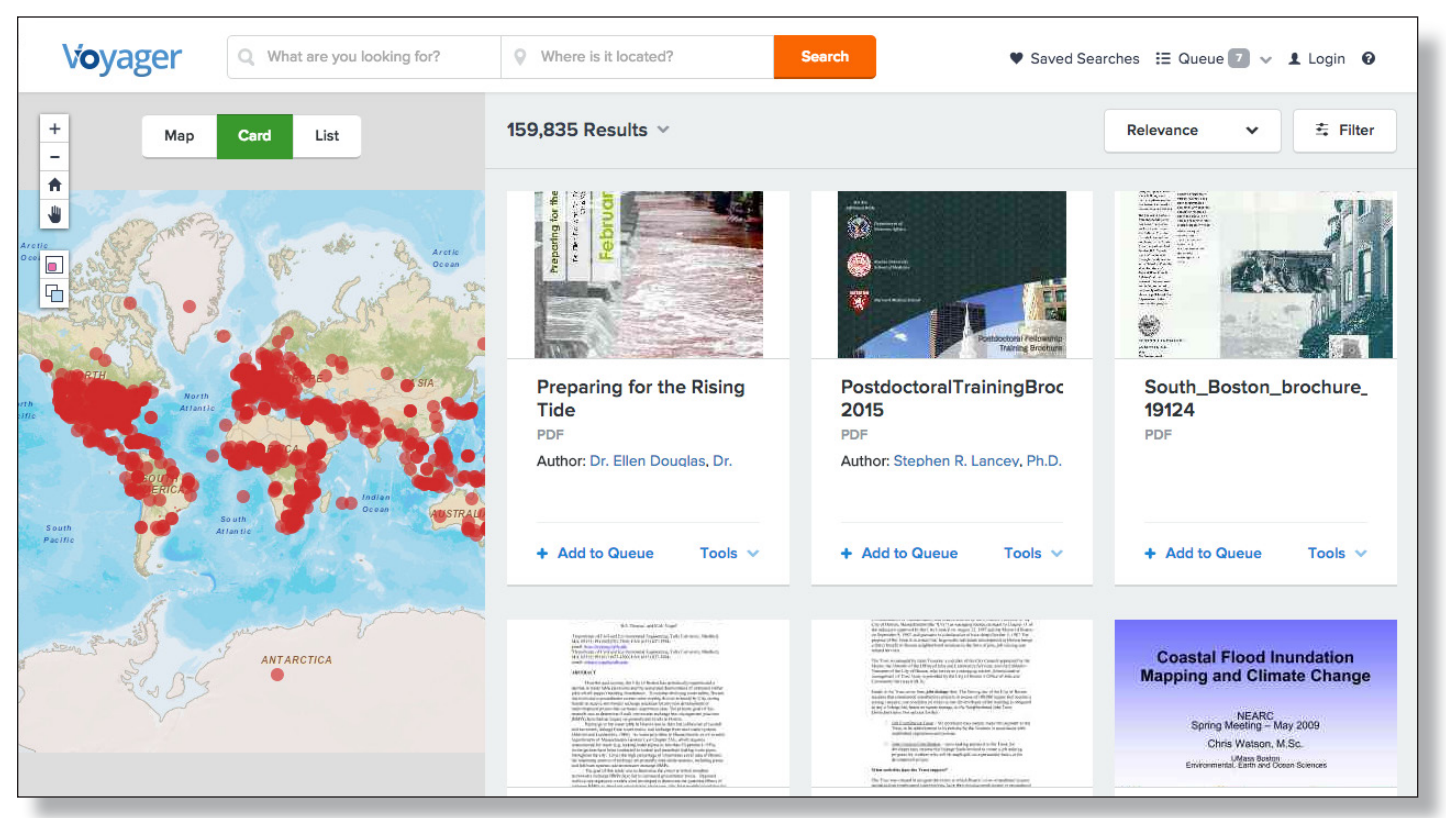

www.voyagersearch.com

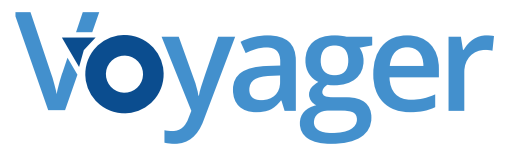

## Voyager Geotagging Features

#### **Spatially Enable Any Text**

Voyager can add a location to your news articles, reports, work orders, databases, Office documents and more.

#### **Spatial Search**

Click-and-drag a box, draw a polygon, buffer a point on the map, or enter a place name and find all the documents referencing that area.

#### **Geotag Heat Map**

Voyager's Navigo automatically creates a heat map showing the concentration of locations referenced in your index.

#### **Geotag Against 15 Million Places**

Use Voyager's standard gazetteer of 15 million place names to geotag your documents.

#### **Create a Custom Gazetteer**

Use your index of content create a custom gazetteer from your own geospatial data.

#### **Extract Coordinates**

Geotag documents by extracting coordinates referenced in the text and translate them into a location tag.

### **Filter by Place Name**

Once tagged, location names can be used as a filter, so you can find everything from one place in one click.

#### **Link Reports to GIS data**

Connect reports about a place to the GIS maps and services that contain the same names, IDs or coordinates.

### **See Full Geometry**

The marriage of Voyager's placefinder and geotagging allows you to see the actual geometry of a place, rather than just a bounding box or point.

#### **Spatially Enable RSS Feeds**

Spatially enable a news feed so that people can find out what's happening around the block or around the world.

#### **Unlimited Gazetteers**

Bulid as many custom gazetteers as you want and use them to tag as many content repositories as you need.

#### **Write Locations to Metadata**

Geotagging easily integrates with Voyager's processing framework and gives you the ability to add geotags to metadata.